# **como se aposta no pixbet - esporte net ao vivo**

#### **Autor: paragouldcc.com Palavras-chave: como se aposta no pixbet**

- 1. como se aposta no pixbet
- 2. como se aposta no pixbet :arena esportiva com bet
- 3. como se aposta no pixbet :plataforma win apostas

## **1. como se aposta no pixbet : - esporte net ao vivo**

#### **Resumo:**

#### **como se aposta no pixbet : Inscreva-se em paragouldcc.com e descubra o tesouro das apostas! Ganhe um bônus especial e inicie sua busca pela fortuna!**  contente:

Descubra os melhores produtos de apostas do Bet365, incluindo esportes, cassinos e pôquer.Junte-se ao Bet365 hoje e aproveite as melhores probabilidades, promoções exclusivas e uma ampla gama de métodos de pagamento.

Se você é um entusiasta de apostas procurando uma experiência de apostas online abrangente e confiável, o Bet365 é o lugar ideal para você. Com uma ampla variedade de produtos de apostas e recursos inovadores, o Bet365 oferece algo para todos.Neste artigo, apresentaremos os melhores produtos de apostas disponíveis no Bet365, incluindo apostas esportivas, cassino online e pôquer. Continue lendo para descobrir como aproveitar ao máximo como se aposta no pixbet experiência de apostas com o Bet365 e desfrutar da emoção de apostar em como se aposta no pixbet seus esportes favoritos, jogos de cassino e torneios de pôquer.

pergunta: Quais são os recursos exclusivos do Bet365?

resposta: Como o maior site de apostas online do mundo, o Bet365 oferece uma ampla gama de recursos exclusivos para aprimorar como se aposta no pixbet experiência de apostas, incluindo streaming ao vivo, apostas em como se aposta no pixbet jogo e cash out.

Você está ansioso para se tornar um apostador esportivo, mas não sabe por onde começar? Não procure mais! Estou aqui pra compartilhar minha experiência com o aplicativo Pixbet e como ele pode ajudá-lo a iniciar as apostas esportivas.

Primeiro, vamos falar sobre o básico. Pixbet é um aplicativo de apostas esportivas que oferece uma variedade das opções para entusiastas do esporte está disponível tanto no iOS quanto Android e a interface pode ser fácil navegação por parte dos usuários da rede social;

Agora, vamos chegar à parte suculenta. Quando você baixar o aplicativo o app> terá acesso a várias categorias de esportes como futebol americano e basquetebol (e muitos mais). Além disso tem opção para fazer apostas personalizadas que é bem legal!

Mas, esperem! A Pixbet também oferece uma promoção para novos usuários. Vocês ouviram isso direito? Depois de se inscreverem receberão um código promocional que lhes dará bônus sem a necessidade do depósito e parecerá bom demais pra ser verdade Acredite em como se aposta no pixbet mim não é assim mesmo!!

Agora, você pode estar se perguntando quais são as vantagens de usar o Pixbet. Bem deixe-me dizer a vocês: Em primeiro lugar é totalmente gratuito para instalar e está disponível tanto no iOS quanto Android; em como se aposta no pixbet segundo Lugar – probabilidades altas que significam uma chance maior do vencedor - Por fim... O aplicativo tem fácil operação mesmo entre os iniciantes

Mas, e o layout do design? Não se preocupe! A interface da aplicação é intuitiva. O recurso de transmissão ao vivo não tem igual a nenhum; É como ter um assento na primeira fila para toda ação esportiva que você poderia querer )...

Agora, vamos falar de dosh. Todos queremos saber o pagamento máximo? Bem... Com a Pixbet R\$ 10.000 no valor da retirada máxima e não muito ruim se você me perguntar!

E, por último mas não menos importante é a questão do código promocional. É simples inserir o codigo na aba "Promoções" no aplicativo e voilà! Você pode ir embora

Em conclusão, Pixbet é a maneira perfeita de começar com apostas esportivas. É fácil usar-se grande odds e acessível 24/7 Portanto não deixe esta oportunidade passar por você! Baixe agora mesmo aplicativo para fazer suas apostações Você nunca sabe que pode se tornar um profissional em como se aposta no pixbet nenhum momento

Lembre-se, não há nada como fazer parte do jogo e com a Pixbet você está dentro.

# **2. como se aposta no pixbet :arena esportiva com bet**

#### - esporte net ao vivo

A Pixbet é uma das casas de apostas esportiva, mais populares no Brasil. e oferece um variedadede promoçõese benefícios para os seus usuários! Uma delas foi a votação grátis - que permite aos jogadores fazer suas jogadaS sem risco se perder dinheiro".

Mas o que é exatamente uma aposta grátis? Em resumo, foi a oferta da Pixbet e permite aos jogadores fazer um escolha em como se aposta no pixbet eventos esportivos sem precisar depositarar dinheiro. Isso significa: mesmo se A ca for bem-sucedida de O jogador ganha os valor na como se aposta no pixbet conta; mas Se ela ser perdida ou ele não perde nada! Para aproveitar essa oferta, é necessário seguir algumas etapas:

1. Abrir uma conta na Pixbet: para participar da promoção, é necessário ter a Conta NaPiXbe. O processo de aberturade contas É rápido e fácil; E exige apenasa inclusão que algumas informações pessoais!

2. Fazer um depósito: embora a aposta grátis não exija o depósitos, é necessário ter saldo na conta para poder retirar as ganhanças. Portanto também será recomendável fazer uma depositado antes de aproveitar A oferta!

#### **como se aposta no pixbet**

Há uma maneira em como se aposta no pixbet que você pode aumentar como se aposta no pixbet renda com palpites certeiros no Bolão Pixbet: acertando o placar exato de um dos jogos disponíveis, você poderá adicionar R\$ 12,00 à como se aposta no pixbet carteira. Para participar, você não precisa de um código promocional, apenas de um palpite.

#### **Quando e onde participar do Bolão Pixbet?**

O Bolão Pixbet começa em como se aposta no pixbet 22 de fevereiro de 2024. Você pode participar do bolão no site ou no aplicativo Pixbet clicando em como se aposta no pixbet "Promoções" no canto superior esquerdo da tela, seguido da oferta "Bolão Pixbet". Não é necessário nenhum código promocional.

#### **Quais são as consequências de acertar o placar exato em como se aposta no pixbet um jogo do Bolão Pixbet?**

Se você acertar o placar exato de um dos jogos, o valor de R\$ 12,00 será adicionado à como se aposta no pixbet carteira automaticamente. Você pode usá-lo para fazer outras apostas no site Pixbet ou mesmo sacar o dinheiro.

#### **Como adicionar o dinheiro ao meu saldo?**

Para sacar os ganhos, você precisará cumprir um rollover de 10x o valor do bônus, somente as apostas múltiplas serão válidas para o rollover, com pelo menos 3 seleções também as apostas simples e sistema não contarem, a aposta máxima com saldo de bônus de R\$ 10.000. O montante mínimo por transação Pix é de R\$ 30 e o máximo é de R\$ 20 mil.

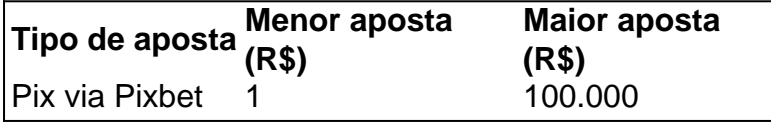

#### **Qual a aposta garantida na Pixbet?**

A única forma garantida de fazer uma aposta grátis da Pixbet é apostando no placar exato.

#### **Ganhe até R\$ 12 reais no Bolão Pixbet**

Em resumo, participe do Bolão Pixbet e tente acertar o placar exato do jogo. Ao fazê-lo, poderá receber até R\$ 12,00 para como se aposta no pixbet carteira. Não é preciso nenhum código promocional, apenas um palpite. Participe e aumente como se aposta no pixbet renda!

#### **NOTA:**

As regras do **Bolão Pixbet** podem estar sujeitas a alterações. Antes de participar, por favor, verifique se todas as informações estão atualizadas no site da Pixbet.

[bwin com pl](https://www.dimen.com.br/bwin-com-pl-2024-08-28-id-15357.pdf)

## **3. como se aposta no pixbet :plataforma win apostas**

Mais uma final, mais um ouro e outro recorde olímpico para Léon Marchand. Este estava no medley individual de 200m; quando tudo acabou como se aposta no pixbet 1min 54:06sec os rugidos se espalharam pela cidade até mesmo atrasando as corridas da pista a seis milhas do Stade De France porque o aplauso por ele era tão alto que na natação havia quase nadado muito cansado demais!

Foi a 11a corrida de Marchand como se aposta no pixbet seis dias, seu quarto ouro e o terceiro recorde. Duncan Scott da Grã-Bretanha estava mais próximo dele; mas na verdade se diz que não foi muito perto disso: ele ganhou prata no 1min 55 31s (seg). Era como se aposta no pixbet oitava medalha olímpica - Só Jason Kenny venceu ainda melhor pela Inglaterra!

Scott foi a segunda medalha de prata da noite, depois que Ben Proud ganhou um nos 50m freestyle. Foi uma doce alívio para ele! Orgulhoso 29 tinha ganho dois títulos mundiais mas terminou como se aposta no pixbet quarto e quinto nas duas últimas finais olímpicas Em Paris estava 0,05 seg atrás do australiano Cam McEvoy E caso sentisse arrependimento imediatamente após - "Talvez eu não tenha olhado pra trás porque fui feliz".

Scott também foi bastante fleumático. Era o segundo tempo mais rápido dele, mas Marchand era muito melhor que ele: "Eu gostaria de pensar como se aposta no pixbet ir com Leon para um pouco da corrida", disse Ele ; Mas esse cara é a maior 200m peito do mundo e os melhores nadadores voadores no planeta - Os Melhores Nadador Medley na categoria dos 400 meds foram capazes."

Ben Orgulhoso, britânico e medalhista de bronze Florent Manaudou da França com 50m campeão freestyle Cameron McEvoy do Austrália.

#### {img}: Natacha Pisarenko/AP

Scott terminou como se aposta no pixbet segundo lugar, há três anos atrás também e doloroso como era para ele voltar a vice-campeonato novamente. Foi um pequeno consolo que perdeu por uma das maiores de sempre fazêlo; alguns pequenos confortos foram igualmente causados pelo homem da última vez na frente dele: Wang Shun (China), o terceiro colocado no final do ano passado foi considerado pelos 11 nadadores chineses com base nas autoridades chinesas anteriormente testada

Para o momento mais breve, parecia que Wang poderia bater Marchand. Ele estava à frente dele depois da perna borboleta e logo atrás após a volta do golpe de costas ; mas Marchand se afastou ele (e todos os outros) como um peito durante as batidas no seio - quando esses 50m estavam acabado: até onde eles tinham ido para pegá-lo na moda livre?

O 200m medley foi o único Marchand ouro queria a maioria dos quatro esta semana. Sua mãe, Céline nadou os duzentos metros de Medly como se aposta no pixbet Barcelona 1992 e terminou um 14o lugar no estádio; assim como seu pai Xavier (Atlanta 1996 quando ele tinha 8 anos) E Sydney 2000, Quando estava sétimo Emmanuel Macron veio assistir ao show da Marcha que seus pais nunca puderam fazer com sucesso – Ele gritou para gritar junto aos milhares mais velhos

Duncan Scott ganhou como se aposta no pixbet oitava medalha olímpica, com prata nos 200m medley e agora está como se aposta no pixbet segundo lugar na lista de medalhas britânicas atrás apenas do Sir Jason Kenny.

{img}: Peter Byrne/PA.

Dito isto, como se aposta no pixbet vitória pode nem ter sido a medalha mais popular que o país ganhou na noite passada. Vinte minutos antes Florent Manaudou venceu os 50m livres de bronze nos cinquenta metros quadrados atrás Proud e McEvoy Manaudou 33 anos é um dos nadadores masculinos com maior idade competindo aqui; embora ele esteja prestes para perder seu título também foi amado pelo público: Ele conquistou ouro neste evento como se aposta no pixbet Londres – depois da prata por trás Anthony Ervin no Rio!

Ele estava de volta para Tóquio, onde ficou como se aposta no pixbet segundo lugar novamente e depois disso é claro que ele teve a espera por esses Jogos aqui Paris. "Honestamente o destaque pra mim foi dividir um pódio com Florent Manaudou", disse Orgulhoso."Esta era como se aposta no pixbet quarta vez no palco; completou seu set: então quando vi esse nome na marcha lá embaixo eu só pensei 'Jesus Cristo!

E, apropriadamente o suficiente foi claro que era um antigo recorde olímpico de Phelps daqueles mesmos Jogos como se aposta no pixbet Que Marchand bateu aqui. O rei está morto e viva muito tempo do Rei!

Autor: paragouldcc.com Assunto: como se aposta no pixbet Palavras-chave: como se aposta no pixbet Tempo: 2024/8/28 5:19:03